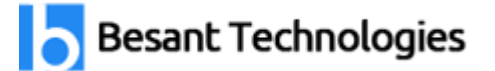

Chennai[:+91-8099 770 770](tel:+91-8099770770) Bangalore[:+91-8767 260 270](tel:+91-8767260270) Online[:+91-9707 250 260](tel:+91-9707250260) USA[:+1-201-949-7520](tel:+1-201-949-7520) 

# Salesforce Lightning Course Syllabus

# Introduction to Lightning

Introduction to Salesforce Lightning Platform

## Working on Classic to Lightning Migration

- About previous user experience
- Check list before moving to lightning experience
- Rolling out to lightning experience

# Lightning Experience Basic

- Get Started with Lightning
- Decide When Lightning Experience Is Right for Your Company
- Enable Lightning Experience
- Disable switch between lightning experience and Salesforce classic

#### Administrator

- **Walkthrough of Setup in lightning**
- Lightning App Builder
- App Launcher
- Object Manager
- Compact Layouts
- Reports And Dashboards In lightning
- Lightning Process Builder
- Creating / Registering Domain
- Need of Custom Domain

#### Lightning Experience Development

User Interface Development Considerations

#### Visualforce and Lightning Experience

- Use of Visualforce in Lightning Experience
- Develop Visualforce Pages for Lightning Experience
- Explore the Visualforce App Container
- Share Visualforce Pages between Classic and Lightning Experience
- Manage Navigation
- Understand Important Visual Design Considerations

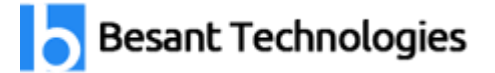

Chennai[:+91-8099 770 770](tel:+91-8099770770) Bangalore[:+91-8767 260 270](tel:+91-8767260270) Online[:+91-9707 250 260](tel:+91-9707250260) USA[:+1-201-949-7520](tel:+1-201-949-7520) 

# Lightning Components

- Discussion about Lightning Component Bundle
- Lightning Applications
- Calling Component from App
- Helper Methods
- Combining App, Component and JS Controller
- Create and Edit Lightning Components
- Attributes and Expressions
- Handle Actions with Controllers
- Input Data Using Forms
- Connect to Salesforce with Server-Side Controllers
- Debugging
- Error Handling
- Server Request Lifecycle and Handling Navigation

## Lightning Data Service Basics

- Get Started with Lightning Data Service
- Manipulate Records
- Handle Record Changes<br>ning Out CS2 nt Technologies

# Lightning Out

- Introduction Lightning Out
- Lightning Out in action
- Building script for Lighting out

#### Lightning Event

- Component Event
- Application Event